Pensieve header: Alexander Experiments: Modifying the A Matrix.

*In[ ]:=* **SetDirectory["C:\\drorbn\\AcademicPensieve\\Projects\\APAI"];**

## *In[ ]:=* **Once[<< KnotTheory`; << Rot.m];**

Loading KnotTheory` version of February 2, 2020, 10:53:45.2097. Read more at http://katlas.org/wiki/KnotTheory. Loading Rot.m from http://drorbn.net/APAI to compute rotation numbers.

```
ln[-] := As [K_+] := Module [(Cs, \varphi, n, A, A1, A2, A3, A4, A5, s, i, j, \Delta],{Cs, φ} = Rot[K]; n = Length[Cs];
                  A5 = A4 = A3 = A2 = A1 = A = IdentityMatrix[2 n + 1];
                 Cases\left[CS, \{s_-, i_-, j_+\}\right) \mapsto \left(A[[\{i, j\}, \{i + 1, j + 1\}]] += \begin{pmatrix} -T^5 & T^5 - 1 \\ 0 & -1 \end{pmatrix};
                         A1[[{i, j}, {i + 1, j + 1}]] += \begin{pmatrix} -1 & T^5 - 1 \\ 0 & -T^5 \end{pmatrix};
                         A2[(i, j), {i+1, j+1}] += \begin{pmatrix} -1 & 0 \\ T^{s} - 1 & -T^{s} \end{pmatrix};
                         A3[[{i, j}, {i + 1, j + 1}]] += \begin{pmatrix} -1 & 0 \\ T^{-s} - 1 & -T^{-s} \end{pmatrix};
                         A4[[\{i, j\}, \{i + 1, j + 1\}]] += T^{-5}\begin{pmatrix} -T^{5} & T^{5} - 1 \\ 0 & -1 \end{pmatrix};
                         A5[(i, j), {i+1, j+1}] += \begin{pmatrix} -T^5 & T^5 - 1 \\ 0 & -1 \end{pmatrix};
                      ;
                  Δ = T(-Total[φ]-Total[Cs〚All,1〛])/2 Det[A];
                  Factor \bigcirc \{ \Delta, \Delta^{-1} Det [A1], \Delta^{-1} Det [A2], \Delta^{-1} Det [A3], \Delta^{-1} Det [A4]
                ;
```
## *In[ ]:=* **As /@ AllKnots[{3, 6}] // MatrixForm**

*Out[ ]//MatrixForm=*

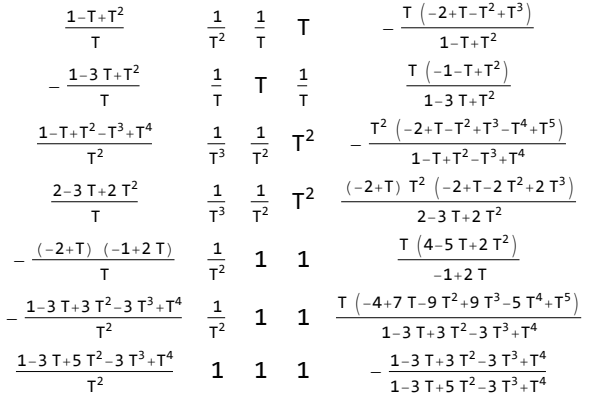

$$
\text{Inf} \ \text{else} \ \text{Eigenvalues} \left[ \begin{pmatrix} -T^s & T^s - 1 \\ 0 & -1 \end{pmatrix} \right]
$$

 $\left\{ \right.$ 

*Out[ ]=*

$$
\Big\{ -1\text{, } -T^s
$$

*In[ ]:=* **PAQ[***K*\_**] := Module{Cs, φ, n, P, A, Q, s, i, j, Δ}, {Cs, φ} = Rot[***K***]; n = Length[Cs]; P = A = Q = IdentityMatrix[2 n + 1]; Cases** $\left[CS, \{s_-, i_-, j_+\}\right] \rightarrow \left($ P[[ $\{i, j\}$ ,  $\{i, j\}$ ]] =  $\begin{pmatrix} -T^{-s} & T^{-s} - 1 \\ 0 & -1 \end{pmatrix}$ ; A[[ $\{i, j\}$ ,  $\{i + 1, j + 1\}$ ]] +=  $\begin{pmatrix} -T^5 & T^5 - 1 \\ 0 & -1 \end{pmatrix}$ ; **Q** $[\{i+1, j+1\}, \{i+1, j+1\}] = \begin{pmatrix} 1 & 0 \\ 0 & 1 \end{pmatrix};$ **; Δ = T(-Total[φ]-Total[Cs〚All,1〛])/<sup>2</sup> Det[A]; Expand@{P, A, Q, P.A.Q} ;**

 $Im[•]$ : MatrixForm /@PAQ[PD[X[4, 2, 5, 1], X[2, 6, 3, 5], X[6, 4, 7, 3]]] **MatrixForm /@ PAQ[Knot[4, 1]]**

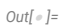

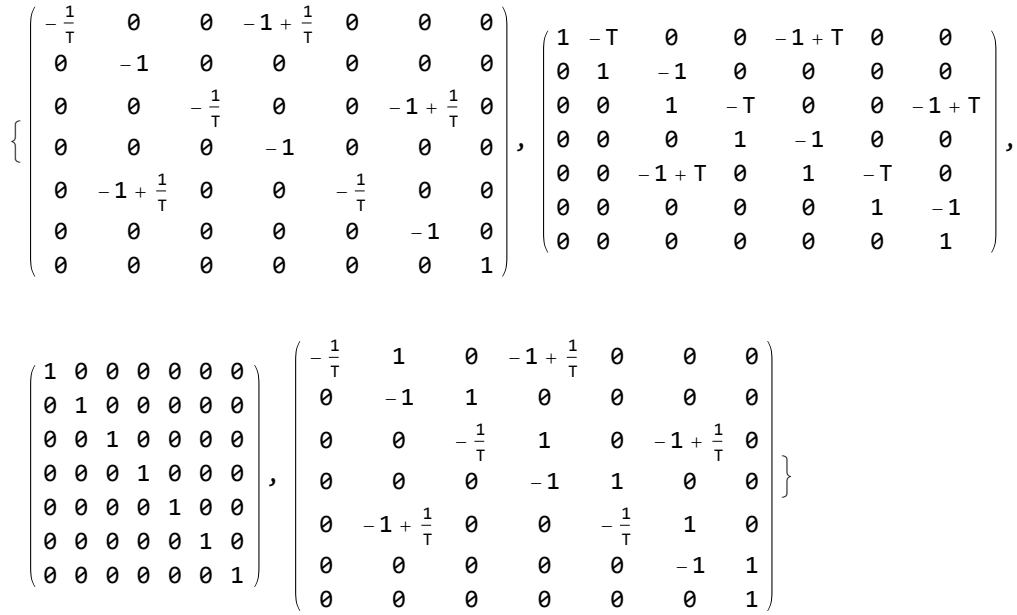

ł

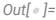

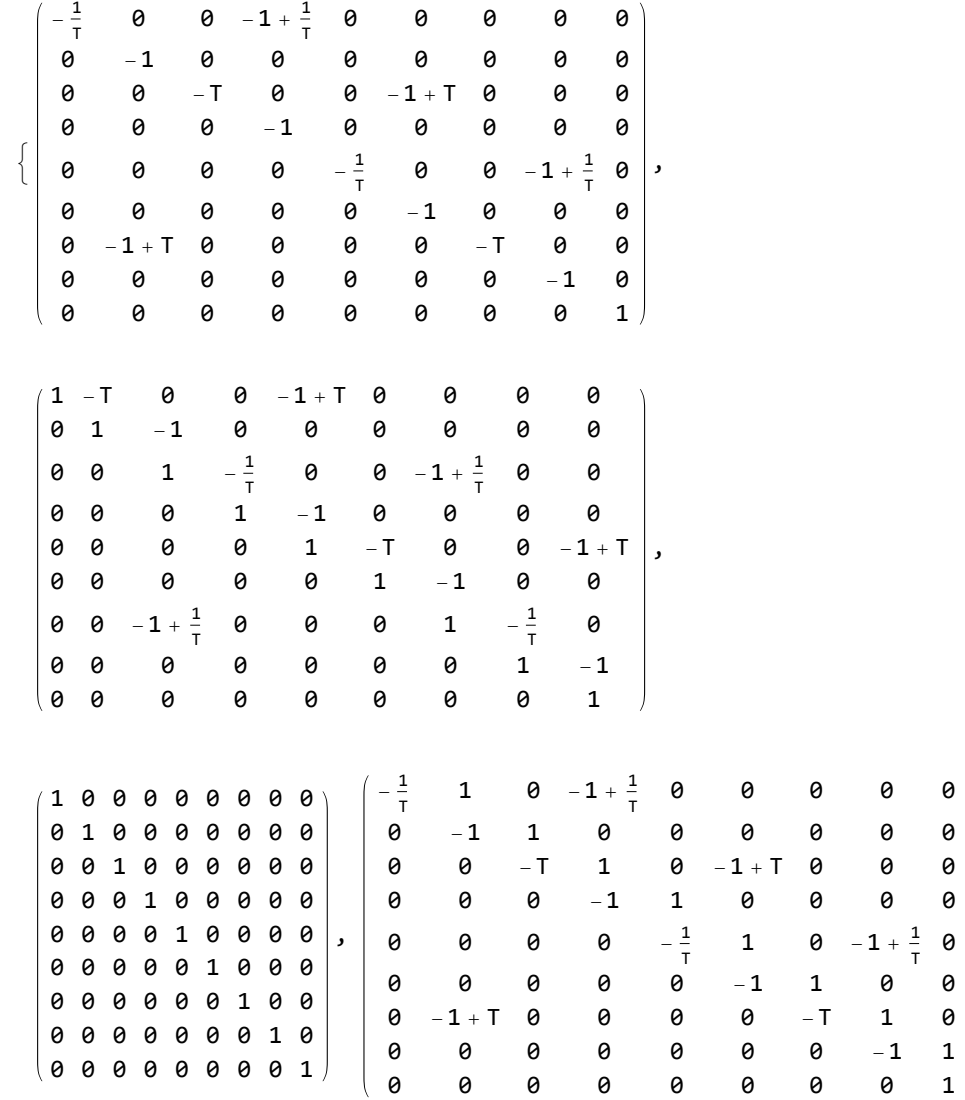

```
AAs[K_] := Module{Cs, φ, n, A, A1, A2, s, i, j, Δ},
     {Cs, φ} = Rot[K]; n = Length[Cs];
     A2 = A1 = A = Table[0, {2 n + 1}, {2 n + 1}];
     Cases\begin{bmatrix} Cs, \{s_-, i_-, j_+\} \mapsto \end{bmatrix}A[[i, j], {i, j, i+1, j+1}]] += \begin{pmatrix} 1 & 0 & -T^s & T^s - 1 \\ 0 & 1 & 0 & -1 \end{pmatrix}; (* Original *)
           A1[\![\{i,\,j\},\,\{i,\,j,\,\,i+1,\,j+1\}]\!] += \begin{pmatrix} 1 & 0 & -T^{-s} & T^{-s} & -1 \\ 0 & 1 & 0 & -1 \end{pmatrix}; (* Horizontal mirror *)
           A2[[\{i, j\}, \{i, j, i+1, j+1\}]] += \begin{pmatrix} 1 & 0 & -1 & 0 \\ 0 & 1 & T^{-5} & -1 & -T^{-5} \end{pmatrix}; (* Vertical mirror *)
         ;
     A2[[2 n + 1, 2 n + 1]] = A1[[2 n + 1, 2 n + 1]] = A[[2 n + 1, 2 n + 1]] = 1;<u>A</u>
E I (-Total[(e]·Total[Cs<b>[A].1])/2 Det[A];
     Factor@Δ, Δ-1 Det[A1], Δ-1 Det[A2]
   ;
```
**AAs /@ AllKnots[{3, 6}] // MatrixForm**

*Out[ ]//MatrixForm=*

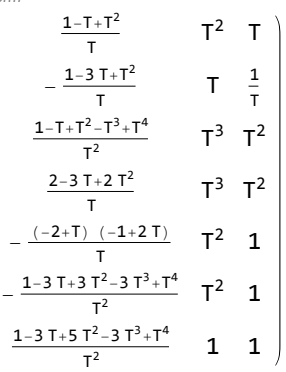

 $0 \t -1$ 

*In[ ]:=* **-T<sup>s</sup> T<sup>s</sup> - 1 <sup>0</sup> -<sup>1</sup> // Inverse // Simplify // MatrixForm** *Out[ ]//MatrixForm=*  $-T^{-s}$   $-1 + T^{-s}$